## **ΟΔΗΓΙΕΣ: ΟΜΑΔΑ Α**

- Δημιουργείστε ένα φάκελο με το Ονοματεπώνυμό σας στον δίσκο Public και εκεί να έχετε τα αρχεία σας. Απομακρύνετε όποια συσκευή μνήμης flash είχατε συνδέσει. **Απαγορεύεται αυστηρά η χρήση προγραμμάτων/ιστοσελίδων επικοινωνίας σε όλη τη διάρκεια της εξέτασης. Αν κάνετε χρήση τους θα μηδενιστείτε.**
- Τα ονόματα των αρχείων που θα δημιουργήσετε ως λύση πρέπει να είναι ο αριθμός μητρώου σας ακολουθούμενος από το γράμμα της ομάδας σας και αμέσως μετά από τον αριθμό 1 για το πρώτο θέμα ή 2 για το δεύτερο θέμα. (Π.χ. 123456A1.asm και 123456A2.txt). **Τα αρχεία σας πρέπει να έχουν κατάληξη .asm ή .txt**. Τα εκτελέσιμα αρχεία .exe δεν βαθμολογούνται.
- Στη πρώτη γραμμή του κάθε αρχείου σας να τοποθετήσετε ως σχόλια το ονοματεπώνυμό σας και το ΑΜ σας. Στο τέλος του προγράμματος θα πρέπει να επιστρέφετε στο λειτουργικό σύστημα (για την άσκηση των μικροεπεξεργαστών). Για την καλύτερη κατανόηση και βαθμολόγηση των προγραμμάτων σας, χρησιμοποιείστε σχόλια αν έχετε χρόνο.
- Διάρκεια εξέτασης 9**0' ακριβώς.**
- (1) Να γραφεί πρόγραμμα που να έχει τουλάχιστον ένα υποπρόγραμμα.
- 70% Στο κυρίως πρόγραμμα θα γίνεται εισαγωγή ενός ΚΕΦΑΛΑΙΟΥ λατινικού γράμματος μετά από κατάλληλο μήνυμα. Η εισαγωγή θα γίνεται χωρίς παράλληλη εμφάνιση και έπειτα από έλεγχο θα εμφανίζεται το γράμμα στην οθόνη. Σε περίπτωση λανθασμένης πληκτρολόγησης θα εμφανίζεται κατάλληλο μήνυμα λάθους με ήχο και το πρόγραμμα θα συνεχίζει από την εισαγωγή του γράμματος.

Τα γράμμα θα πρέπει να περαστεί μέσω καταχωρητή (όποιον προτιμάτε) στο υποπρόγραμμα κατά τιμή. Το υποπρόγραμμα θα υψώνει στο τετράγωνο την ASCII τιμή του γράμματος και μετά θα την διαιρεί με το 100, θα αποθηκεύει το αποτέλεσμα (το ακέραιο μέρος) σε μια μεταβλητή, αμέσως μετά θα επιστρέφει.

Στη συνέχεια το κυρίως πρόγραμμα θα εμφανίζει κατάλληλο μήνυμα και την τιμή της μεταβλητής στο 10αδικό αριθμητικό σύστημα με τα απαραίτητα ψηφία..

(2) 30% Συνδέστε στο Arduino Uno τρία LED (σε σειρά με αντιστάτες 220Ω). Προσθέστε ένα button που να συνδέεται στο pin 2. Προγραμματίστε τον μικροελεγκτή έτσι ώστε το πρώτο LED να ανάβει σταθερά, το δεύτερο να αναβοσβήνει κάθε 250 ms και το τρίτο να είναι σβηστό (κατάσταση Α). Με το πάτημα του κουμπιού να αλλάζει (κατάσταση Β) το πρώτο σβηστό το δεύτερο σταθερά αναμμένο και το τρίτο να αναβοσβήνει. Σε επόμενο πάτημα (κατάσταση C) το πρώτο αναβοσβήνει, το δεύτερο είναι σβηστό ενώ το τρίτο ανάβει σταθερά. Σε κάθε πάτημα του κουμπιού θα γίνεται εναλλαγή μεταξύ των καταστάσεων Α-Β-C.

## Αποστολή Απάντησης

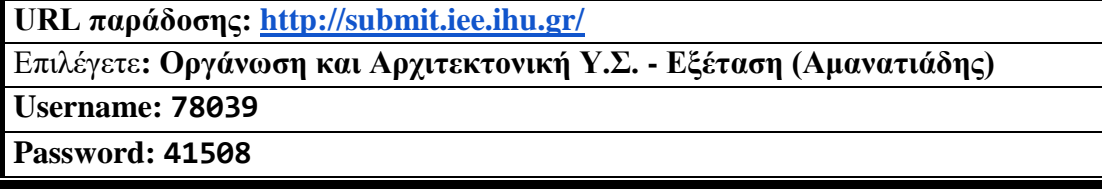

Ακόμη και για λευκή κόλλα πρέπει να αναρτήσετε ένα κενό αρχείο με όνομα τον ΑΜ ή ΚΑΣ σας.

## **ΚΑΛΗ ΕΠΙΤΥΧΙΑ**